#### ΑΣΚΗΣΕΙΣ

## Τυπικές ρυθμίσεις σάρωσης

- **75, 100 or 150 dpi low quality**
- **300, 600 good for printing**

• (8 inches x 300 ppi) x (10 inches x 300 ppi) =  $2400$  pixels x 3000 pixels.

Εικόνα διατάσεων 6χ3 ίντσες ψηφιοποιήθηκε (με την χρήση scanner) στα 100 dpi και χρησιμοποιήθηκαν 8 bit για το χρώμα. Τι μέγεθος αρχείο θα προκύψει;

- 100x6=600
- 100x3=300
- 600x300=180000 pixels
- 180000 x 8 bits=1440000 bits
- Γνωρίζουμε ότι 1 byte=8 bits
- Για να μετατρέψουμε τα 1440000 bits σε Bytes πρέπει να διαιρέσουμε με το 8
- Άρα 1440000/8= 180000 bytes
- Αν θέλουμε τώρα να μετατρέψουμε σε μεγαλύτερη μονάδα μέτρησης που είναι τα ΚΒ διαιρούμε με 1024 (1 ΚΒ =1024 Bytes)
- 180000/1024 = 176 KB (περίπου).
- Εικόνα διαστάσεων 8 χ 4 ίντσες ψηφιοποιήθηκε στα 200 dpi με βάθος χρώματος 16 bits.
- Ποιο είναι το μέγεθος αρχείου που προκύπτει
- 8 x 200 x 4 x 200 = 1600 x 800 = 1280000 pixels
- 1280000 x 16 bits = 20480000 bits
- $10240000/8 = 2560000$  bytes
- 2560000 / 1024 = 2500 KB
- 2500 / 1024 = 2,44 MB
- Έχουμε μια εικόνα 800 x 600 η οποία προβάλεται σε οθόνη με επίσης ανάλυση 800 χ 600.
- Πόσο τμήμα της οθόνης θα καταλαμβάνει η εικόνα
- Αν προβληθεί σε οθόνη με ανάλυση 1024 χ 768 θα καταλαμβάνει
- Μεγαλύτερο τμήμα της οθόνης
- Μικρότερο τμήμα της οθόνης
- Το ίδιο
- Αν υποθετικά προβάλαμε την εικόνα σε οθόνη 1600 χ 1200 πόσο μέρος της οθόνης θα έπιανε
- Το μισό
- Το ένα τρίτο
- Εικόνα μεγέθους 5 χ 6 ίντσες ψηφιοποιείται με την χρήση scanner στα 200 ppi
- Η ψηφιοποιημένη εικόνα τι διαστάσεις έχει σε pixels
- $5 \times 200 = 1000$
- $6 \times 200 = 1200$
- Αρα 1000 χ 1200

• Εικόνα μεγέθους 5 χ 6 ίντσες ψηφιοποιήθηκε με scanner και προέκυψε ψηφιακή εικόνα διαστάσεων 1000 χ 1200. Σε τι ανάλυση ψηφιοποιήθηκε για να προκύψει αυτό το αρχείο

• Αν προέκυπτε για την ίδια εικόνα αρχείο διαστάσεων 1500 χ 1800 σε τι ανάλυση θα είχε ψηφιοποιηθεί;

- Πόσα MP είναι μια εικόνας 4000 χ 6000 pixels
- Μια εικόνα 1000 χ 1000;

## DPI-PPI

- [http://www.rideau](http://www.rideau-info.com/photos/whatisdpi.html)[info.com/photos/whatisdpi.html](http://www.rideau-info.com/photos/whatisdpi.html)
- https://convert.town/image-dpi

# Ιδανική Εκτύπωση

- Για να βρούμε το ιδανικό μέγεθος χαρτιού για μια εκτύπωση διαιρούμε τα pixels με 300
- 3264 x 2448 pixels
- 3264/300 και 2448/300
- $\bullet$  = 8  $\times$  10 paper

# DPI-PPI

Αντίστροφα τώρα

- Εάν θέλουμε να τυπώσουμε μια φωτογραφία που σε σε χαρτί 8 "x 10", μπορούμε να πολλαπλασιάσουμε 300 ppi με αυτές τις διαστάσεις και θα έχουμε 3000 x 2400 εικονοστοιχεία ή 7,2 Mp.
- Έτσι, για να ικανοποιήσετε το αίτημα, θα χρειαστείτε μια ψηφιακή φωτογραφία τουλάχιστον 7,2 Mp σε ψηφιακό μέγεθος (και περισσότερα pixels είναι εντάξει).

• Ποιες από τις παρακάτω εικόνες θα μπορούσαν να είναι διανυσματικές

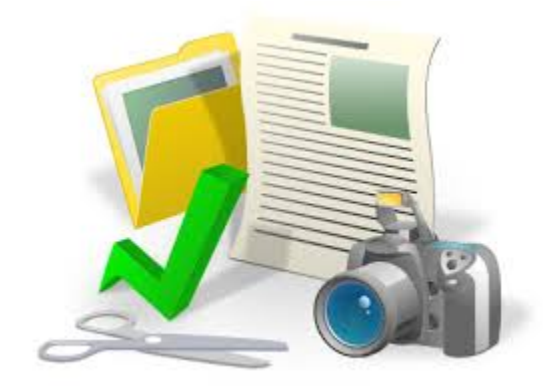

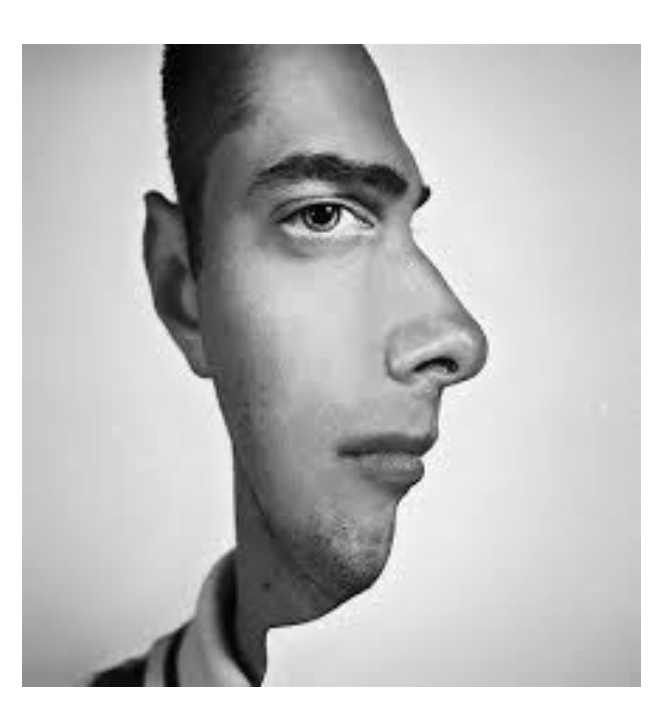

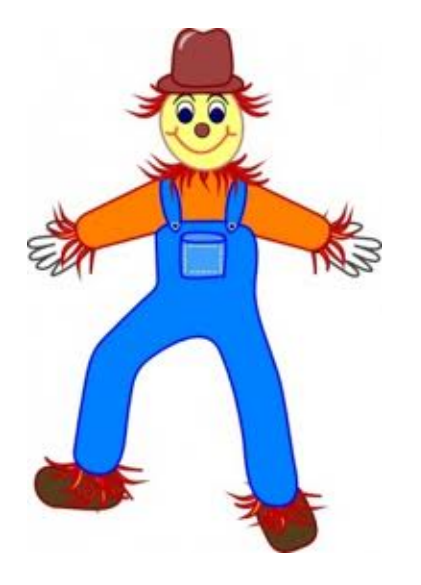

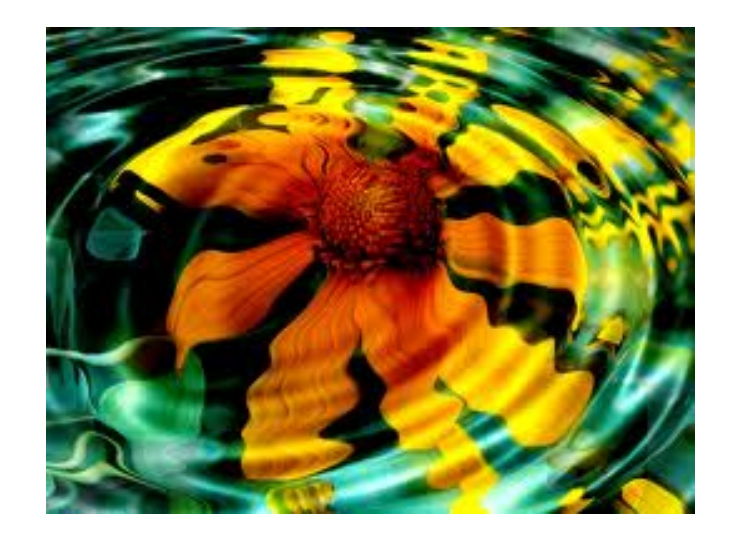

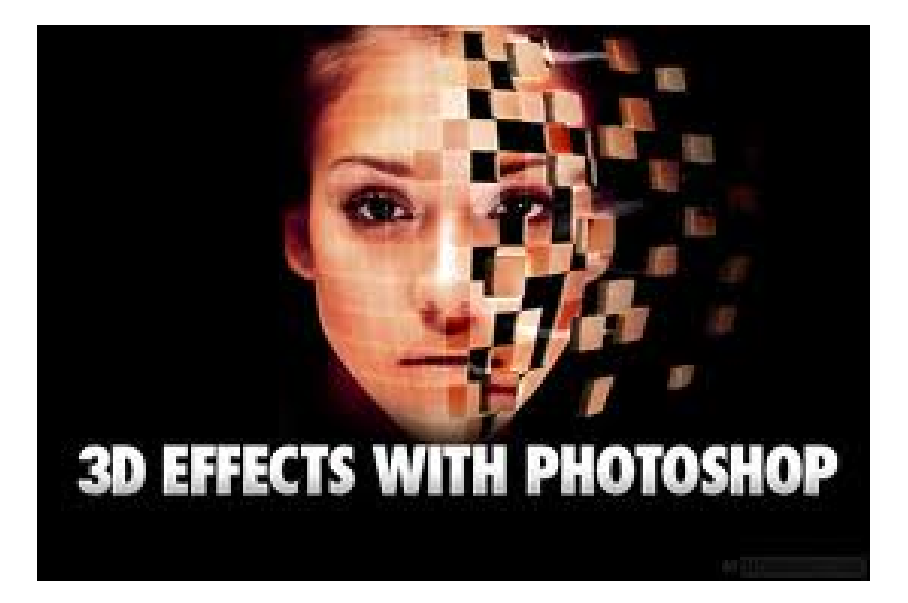

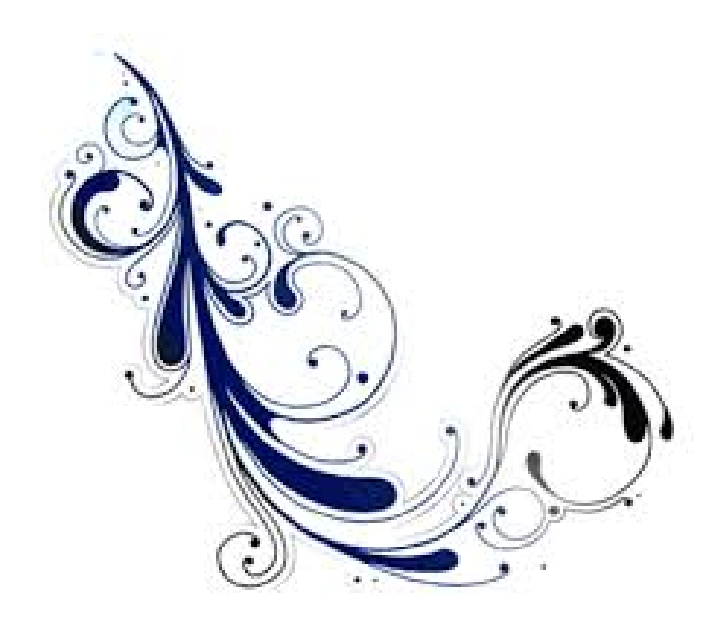

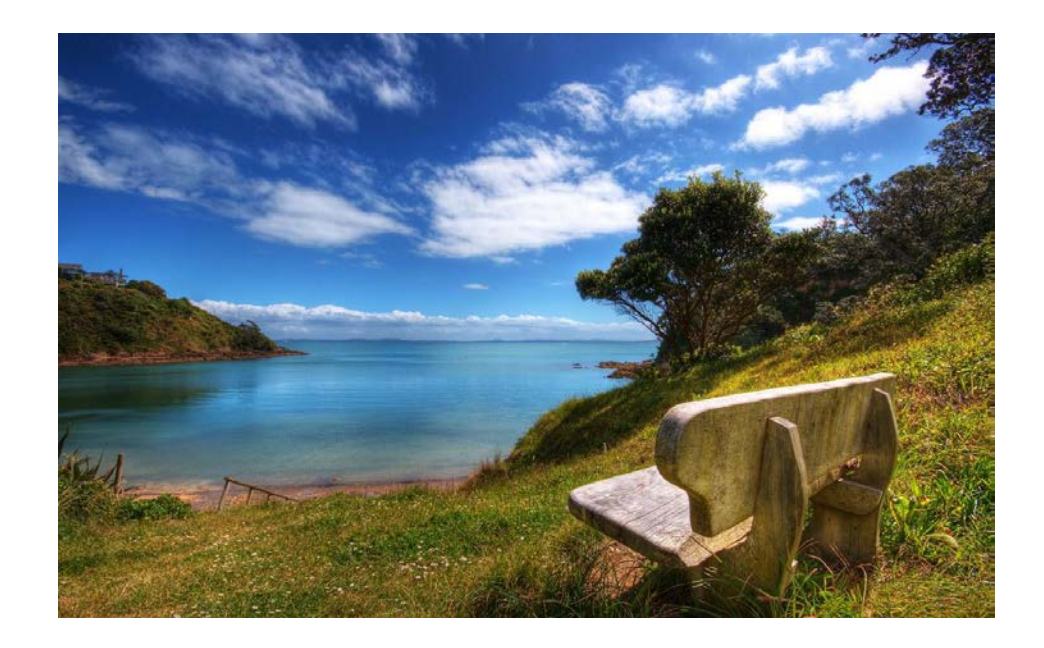

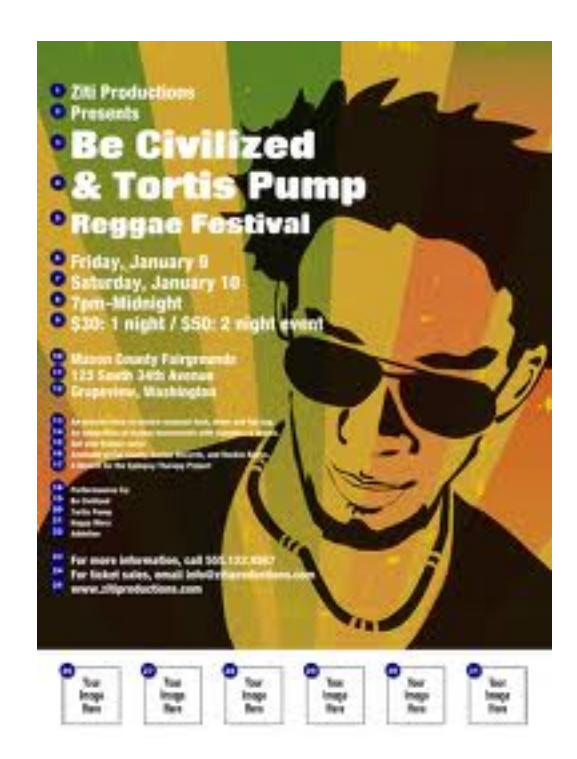

• Ποιες εικόνες είναι πιο κατάλληλες για να πετύχουμε βέλτιστη συμπίεση;

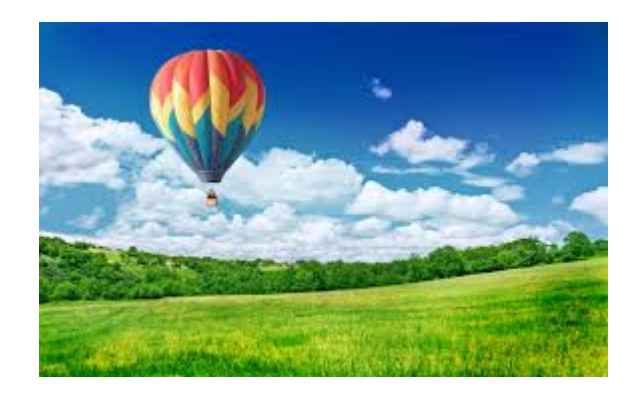

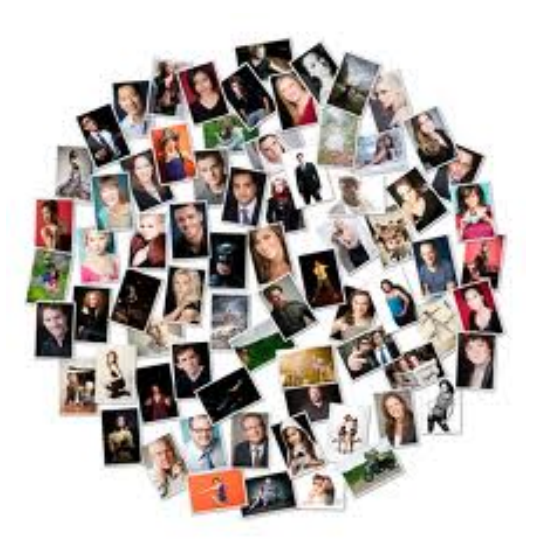

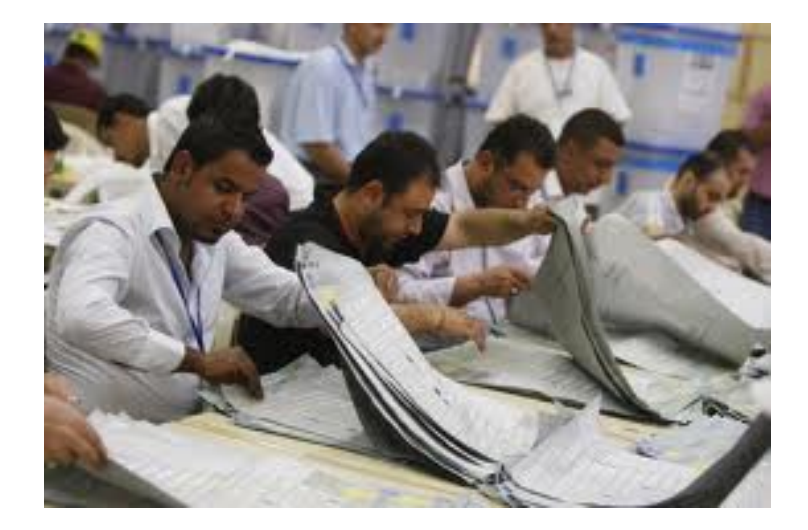

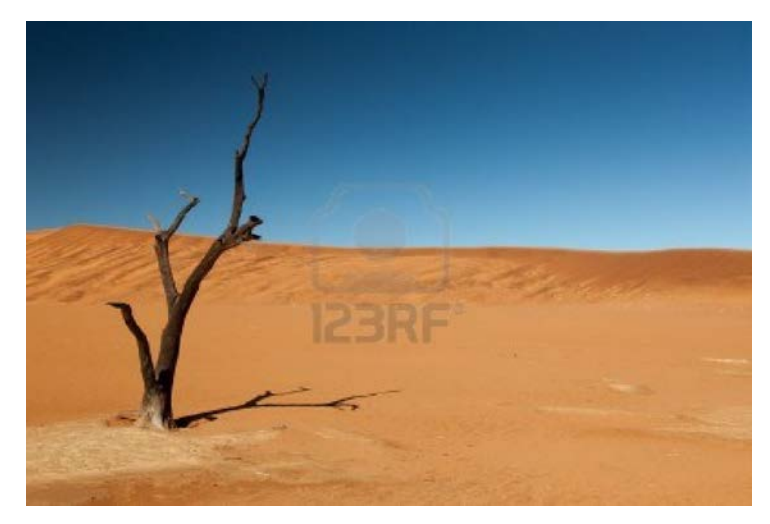

From Computer Desktop Encyclopedia 32004 The Computer Language Co. Inc.

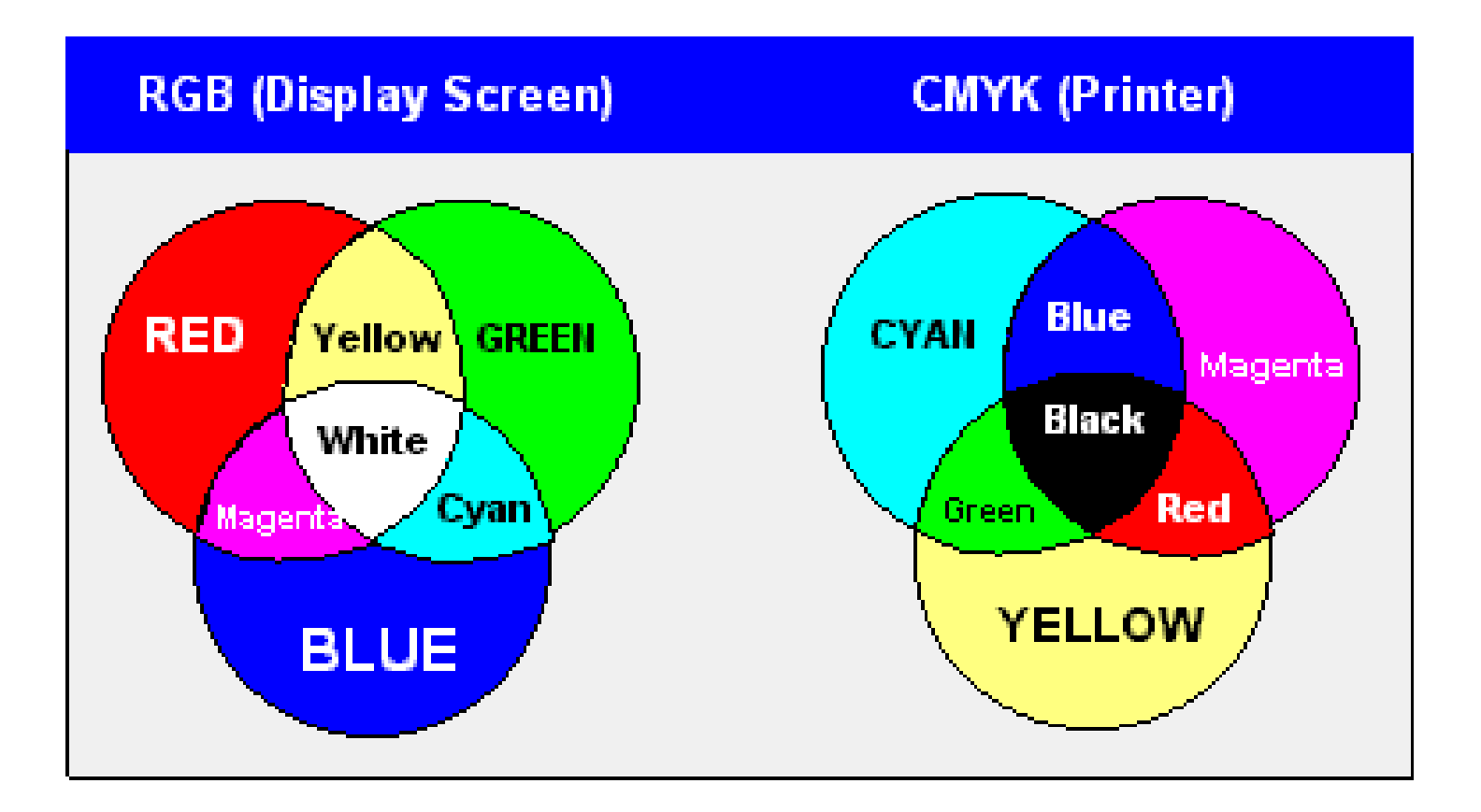

#### Κανόνας

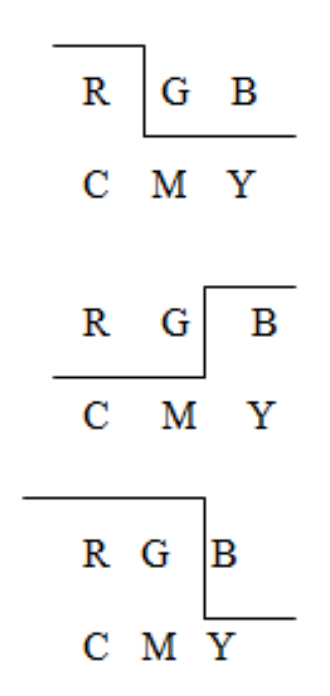

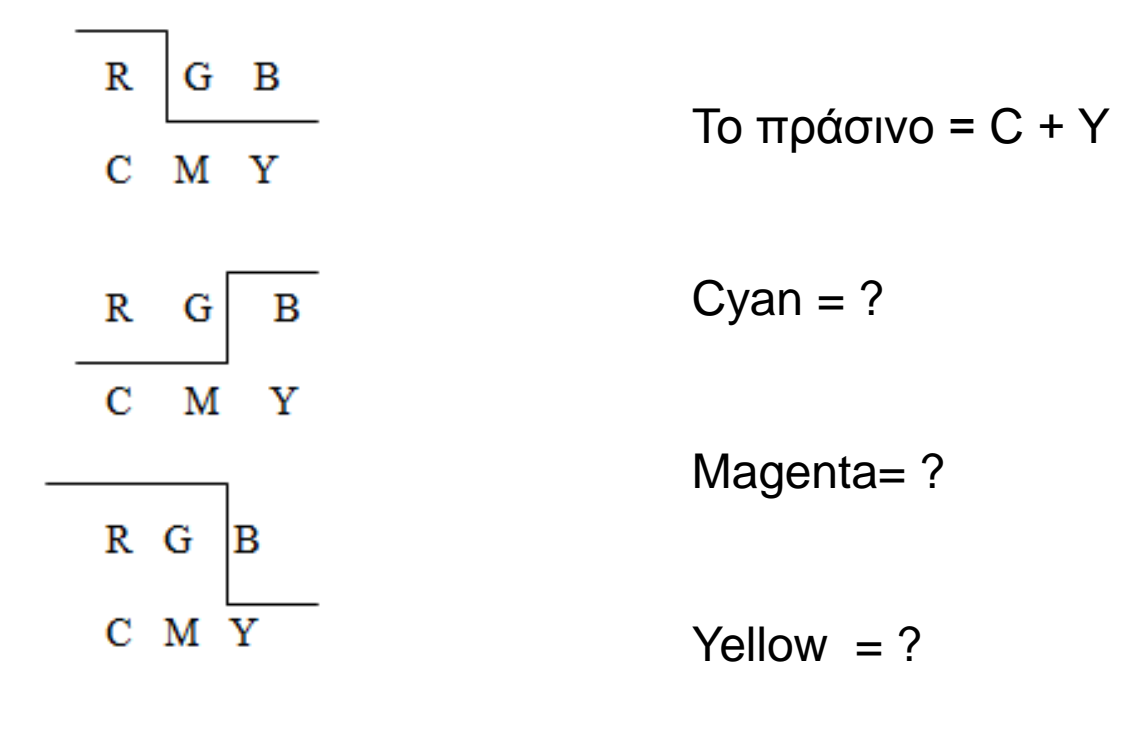